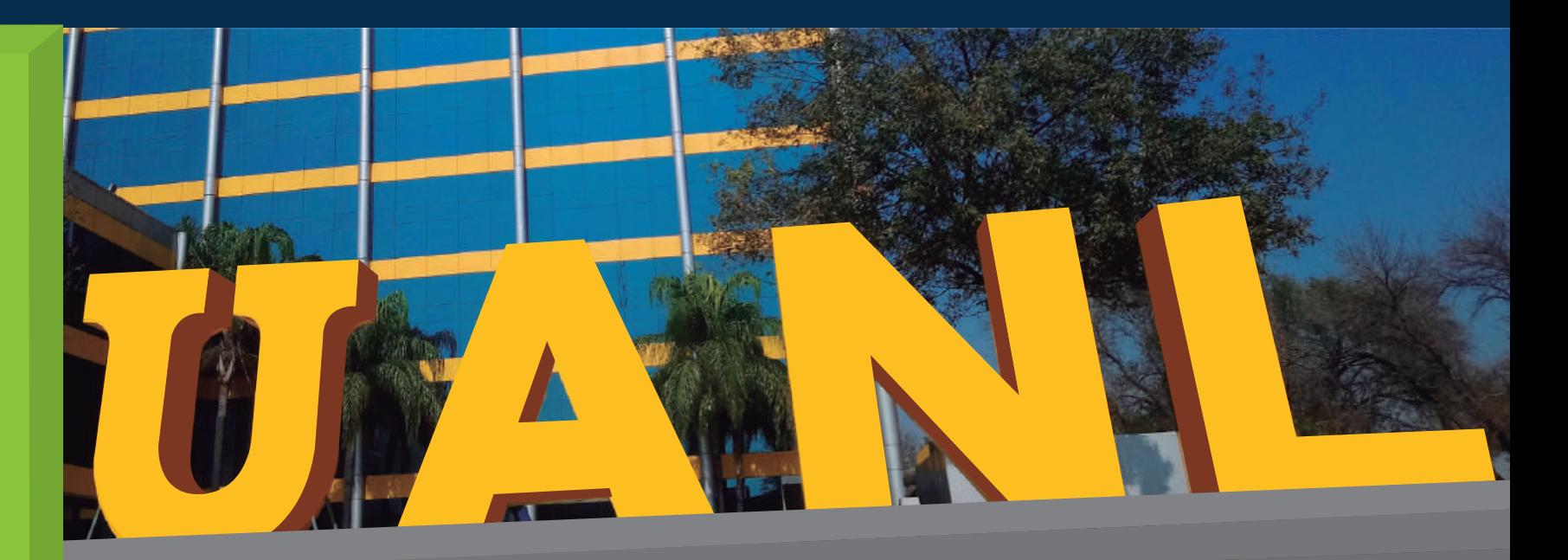

## Prácticas Profesionales **MANUAL DEL ALUMNO**

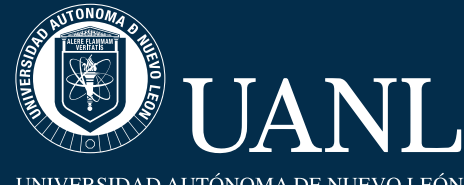

 $\overline{a}$ excelencia<br>por principio<br>la **educación** como instrumento

**SECRETARÍA GENERAL** DIRECCIÓN DE SERVICIO SOCIAL Y PRÁCTICAS PROFESIONALES

UNIVERSIDAD AUTÓNOMA DE NUEVO LEÓN

### **PRÁCTICAS PROFESIONALES**

La Universidad Autónoma de Nuevo León en su Modelo de Aprendizaje basado en competencias ha decidido agregar la práctica profesional a los planes de estudios de todas las carreras.

Son fines de la práctica profesional:

I. Consolidar las competencias adquiridas por el alumno en el programa educativo al que pertenece;

II. Contribuir a la formación profesional del alumno a través de una aproximación al mundo laboral;

III. Favorecer la empleabilidad del alumno.

### **TIPOS DE PRÁCTICAS PROFESIONALES**

### **Práctica Profesional Curricular:**

Es aquella que otorga créditos y se asentará en los documentos académicos del estudiante. (forma parte de la carga académica del alumno en el semestre).

Debe inscribirse como una materia más para los alumnos antes de iniciar el semestre y terminar dentro del periodo escolar.

### **Práctica Profesional No curricular:**

Es aquella que no otorgará créditos ni se asentará en los documentos académicos. Puede iniciar y terminar en cualquier momento, por acuerdo de las partes involucradas, ya que se consideran voluntarias.

### **DURACIÓN DE PRÁCTICAS PROFESIONALES**

La práctica profesional curricular tendrá una duración que dependerá del número de créditos académicos de la unidad de aprendizaje, establecidos en el plan de estudios debiendo ser un mínimo de 2 (dos) y máximo de 6 (seis) meses, con un tiempo máximo de dedicación de 6 (seis) horas diarias.

La temporalidad de la práctica profesional no curricular puede no estar sujeta al calendario académico administrativo de la Universidad. El tiempo de estancia del practicante en una misma organización no será mayor de 1 (un) año.

### **¿DESDE QUÉ SEMESTRE ES PERMITIDO?**

Haber cubierto al menos el 50% de los créditos académicos del plan de estudios de Licenciatura o estar cursando los dos últimos semestres del plan de estudios de Bachillerato Técnico y Técnico Superior Universitario.

Para la práctica profesional curricular, apegarse a lo establecido en el plan de estudios del programa educativo correspondiente.

### **REQUISITOS PARA LAS EMPRESAS**

**1** El enlace para el registro es el siguiente: https://deimos.dgi.uanl.mx/cgi-bin/bt.sh/dsp\_reg\_empresa\_01.htm?wk\_cve\_tipo\_oferta=2

**2.** Llenar el formato de registro de los datos generales que se solicitan, adicionando las sucursales y departamentos (si es que los hay).

- **3.** Una vez que se grabe la información capturada, enviar al correo **prácticas@uanl.mx :**
	- Acta constitutiva (si es persona moral)
	- Constancia de situación fiscal
	- Comprobante de domicilio
	- Aviso de privacidad
	- Logo

**4.** Si el registro es autorizado, se hará llegar el usuario y contraseña al correo electrónico que se proporciono.

### **REQUISITOS PARA LOS ALUMNOS**

- Ser estudiante de la Universidad según lo establecido en el "Reglamento General sobre los Procedimientos de Admisión y Permanencia de los Estudiantes."
- Apegarse a lo establecido en el plan de estudios de su programa educativo.
- Haber cubierto al menos el 50% de los créditos del plan de estudios de su programa educativo aprobado por el Consejo.
- No exceder el número de créditos permitidos en su plan de estudios.
- Para Práctica Profesional Curricular, no estar realizando Servicio Social.
- No realizar prácticas profesionales en el mismo lugar donde labora **3**

**Código de Registro**

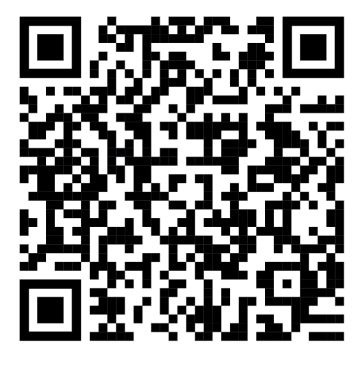

**Nota: El tramite solo lo puede efectuar personal autorizado de la organización receptora.**

### **Normativa reglamentaria**

En el Reglamento para la Admisión, Permanencia y Egreso de la UANL se contemplan los lineamientos correspondientes a Prácticas Profesionales ubicados en el Título Quinto: Del Servicio Social y Prácticas Profesionales.

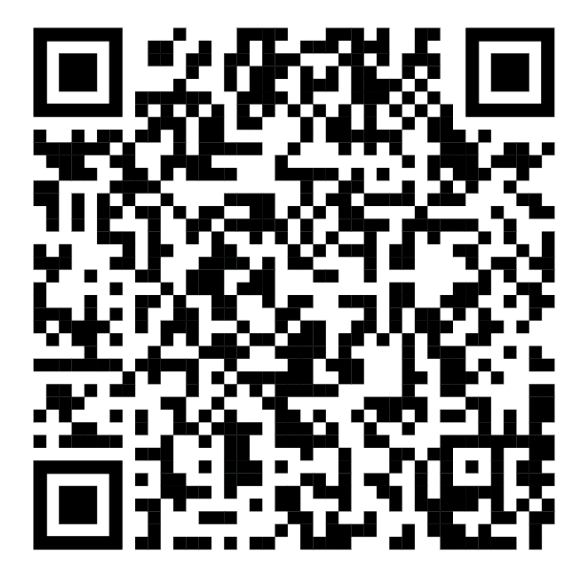

**Código de Reglamento**

Reglamento para la Admisión, Permanencia y Egreso de los Alumnos de la Universidad Autónoma de Nuevo León Aprobado el 8 de agosto de 2019

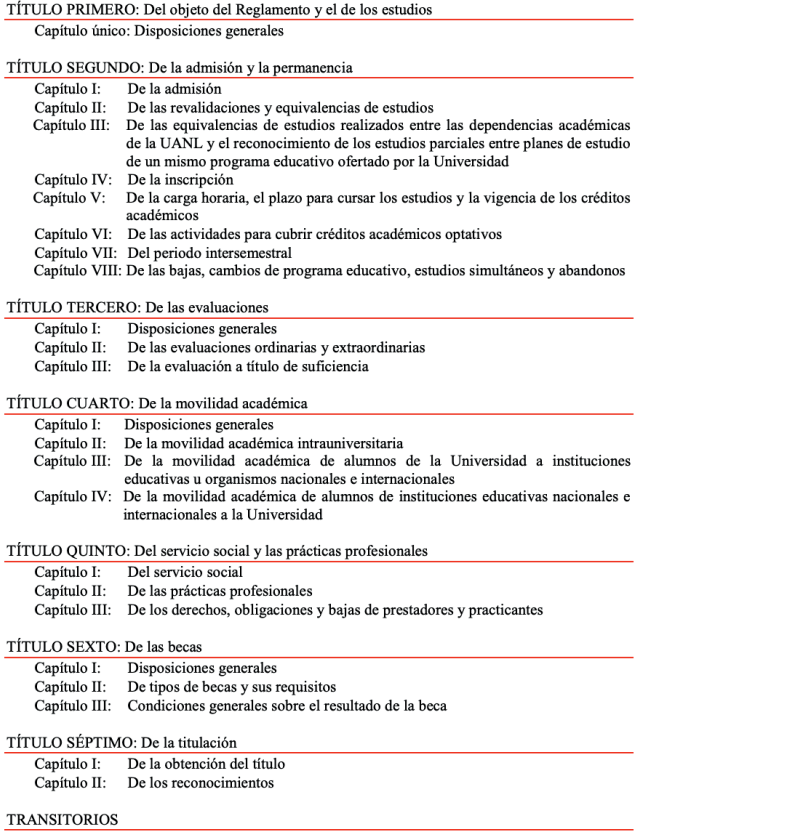

Para lograr que la organización receptora tenga certeza sobre tu perfil laboral y pueda contactarte con facilidad, revisa y/o actualiza tu "Curriculum Vitae" en el apartado que lleva el mismo nombre, ubicado en "Prácticas Profesionales" del SIASE.

Cuando tengas que iniciar el proceso para registrar la Práctica Profesional, es indispensable estar al tanto del SIASE, ya que será el único medio por el cual la empresa puede hacer contacto contigo.

En el apartado de "Mis Solicitudes" se te enviará fecha y hora de entrevista.

También será el único conducto por el cual la organización receptora confirmará tu inicio de la práctica profesional y de ese modo, generarte tu Convenio.

Toda Práctica Profesional debe de ser registrada mediante el SIASE.

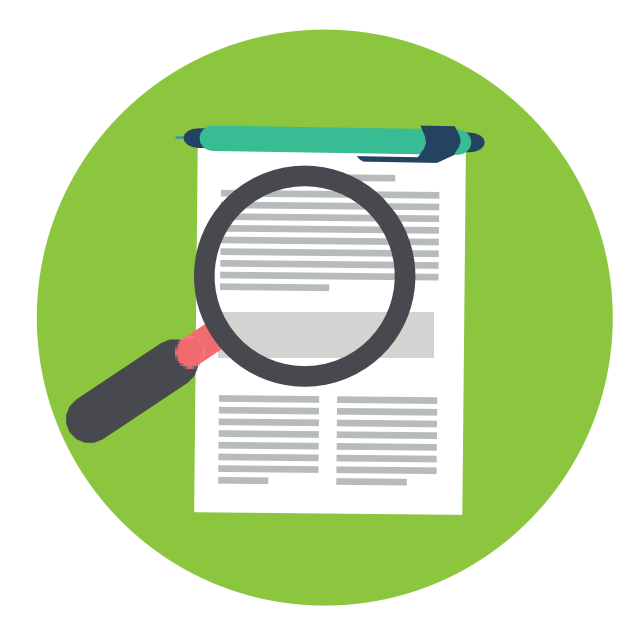

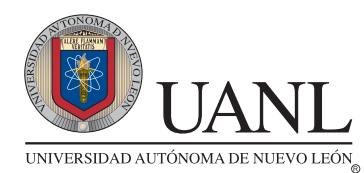

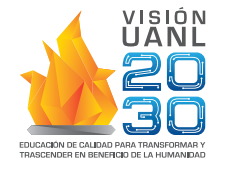

**SECRETARÍA GENERAL** DIRECCIÓN DE SERVICIO SOCIAL Y PRÁCTICAS PROFESIONALES

# **Pasos de Registro**

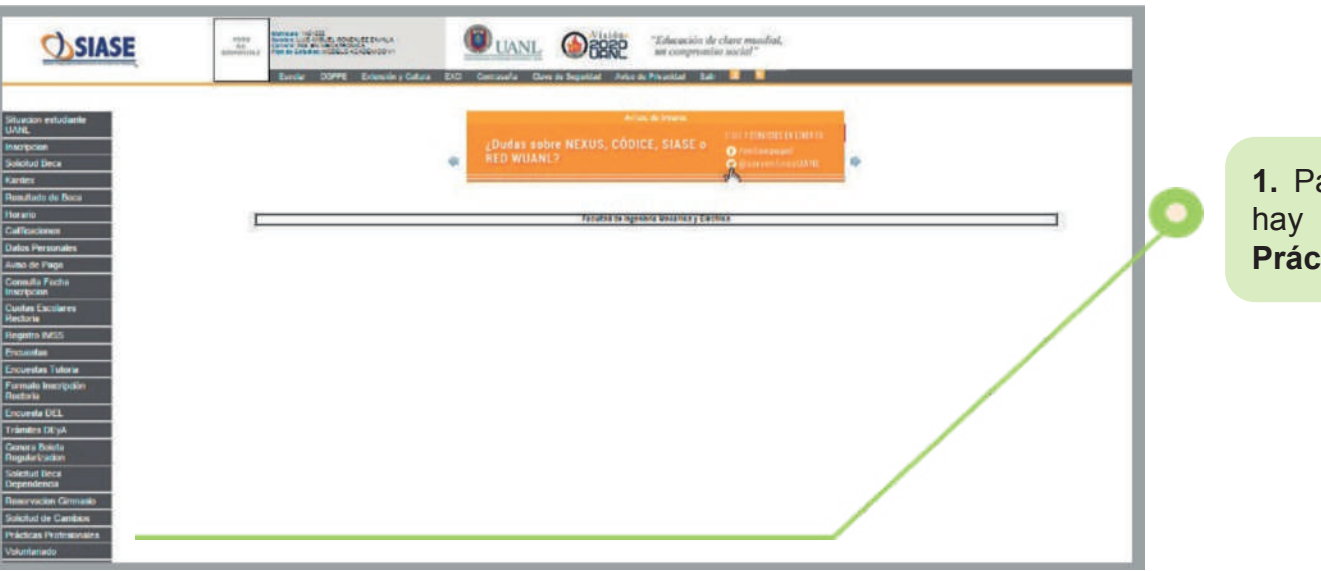

ara ver las ofertas disponibles, que ingresar en la opción de *<u>Elicas Profesionales</u>*.

**2.** Da clic en **Curriculum Vitae** para poder acceder a la información que verá la empresa para ver tus datos personales, académicos y experiencia laboral.

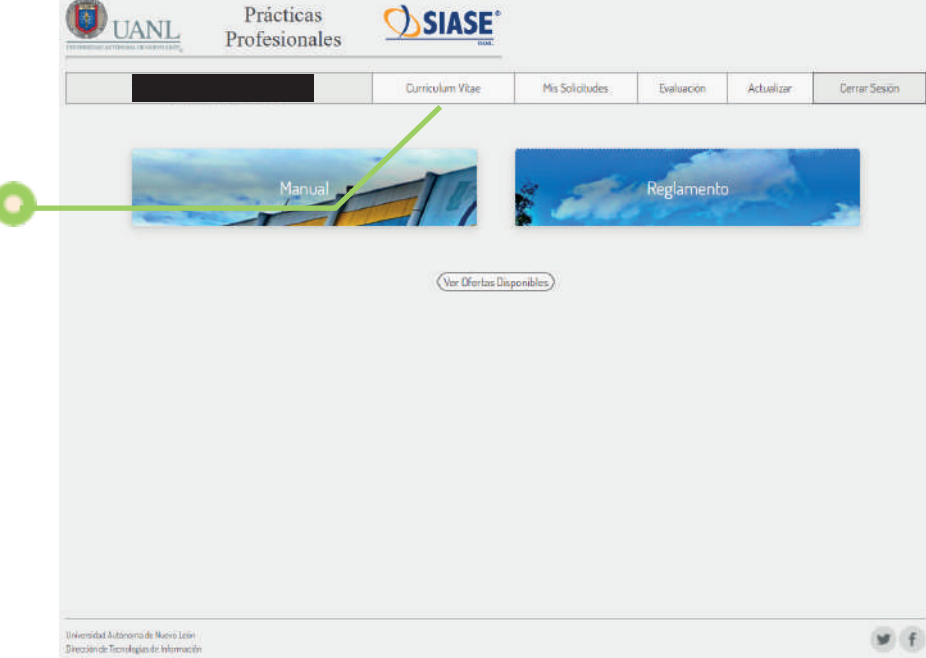

**7**

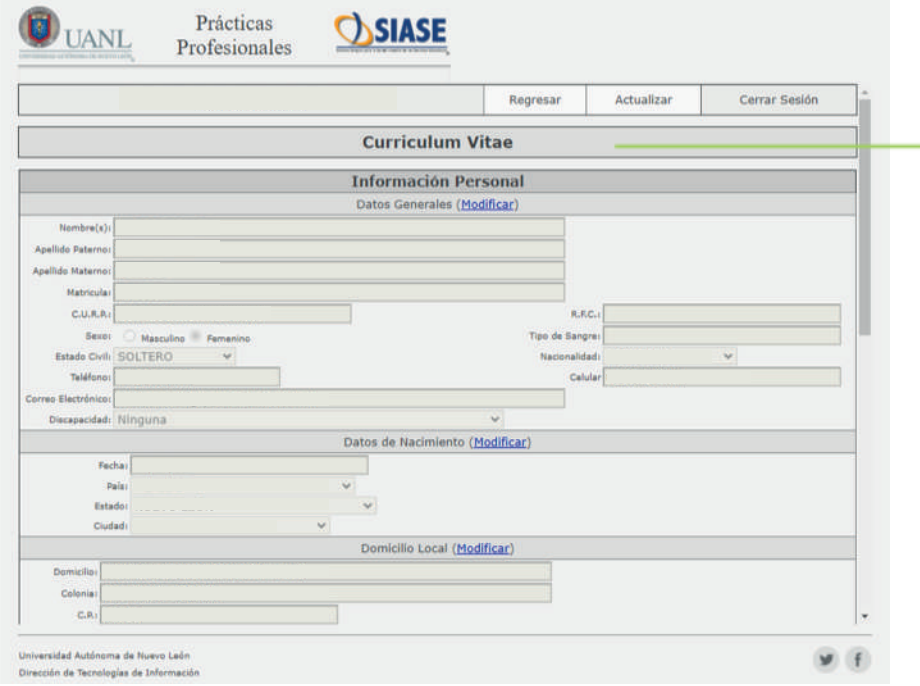

**3.** Agrega o modifica tus datos, no olvides **Guardar** la información que captures.

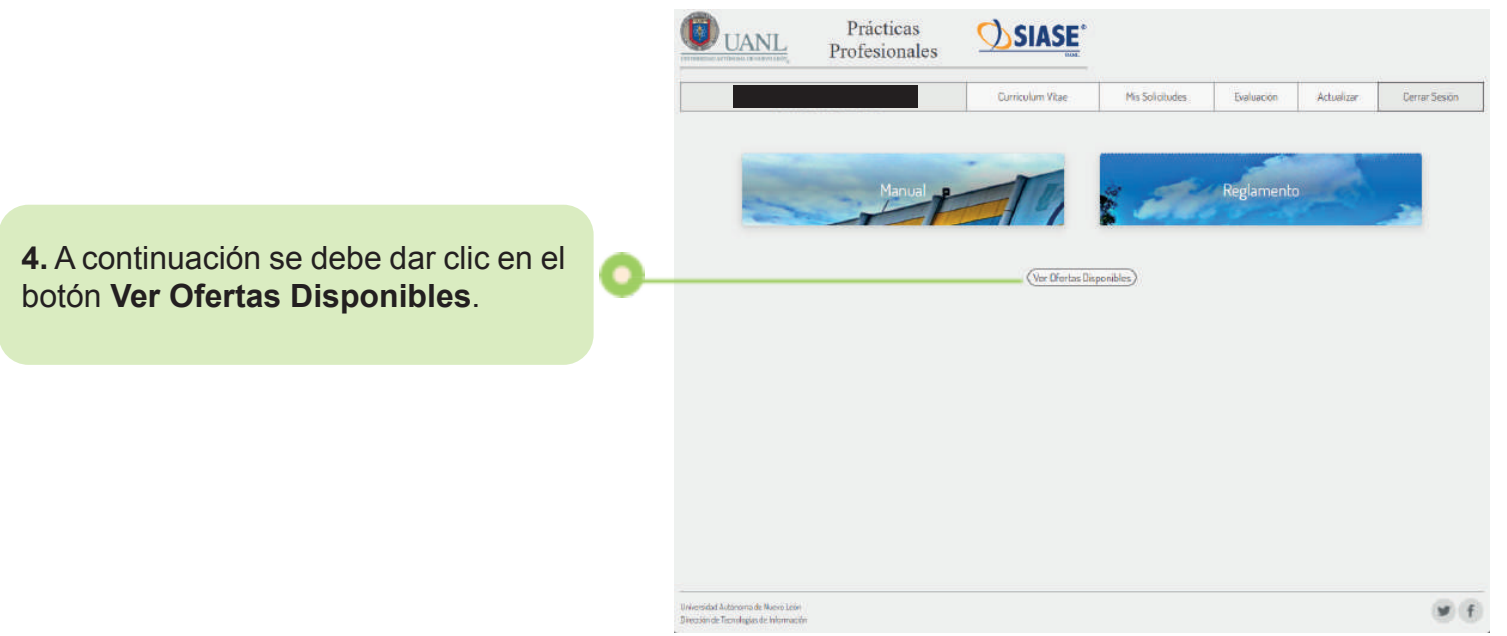

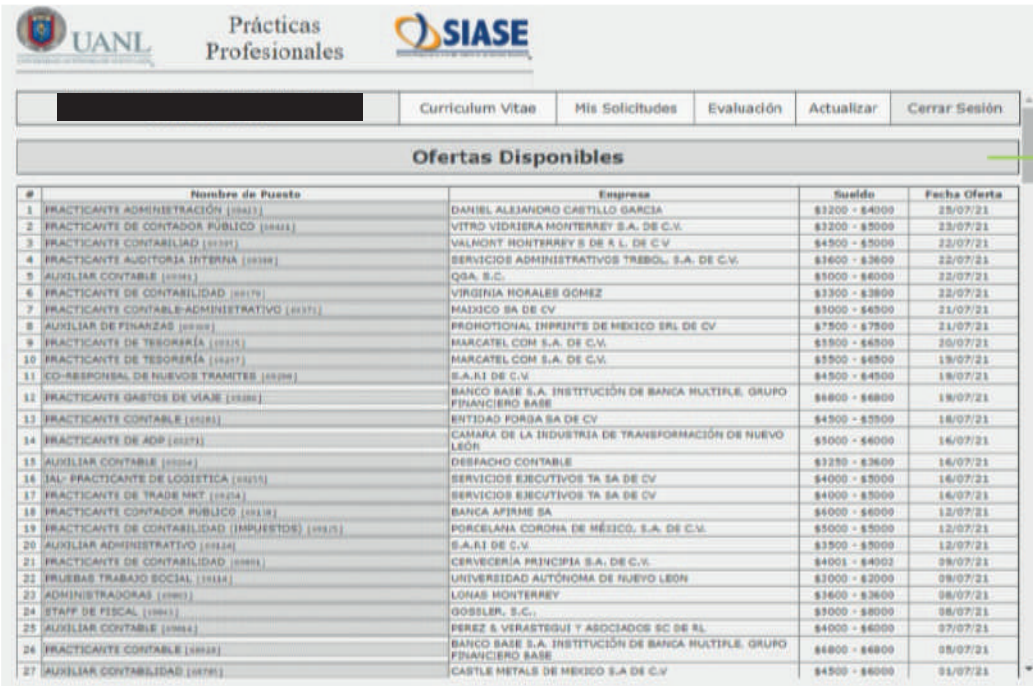

**5.** En la página principal aparecerán las ofertas que acuerdo a la carrera que estas cursando, mismas que señalan quien la esta publicando, la beca que se ofrece y la fecha de publicación.

Universidad Autónoma de Nuero León Dirección de Tecnologías de Información

> **6.** Al momento de dar clic en alguna oferta, se desglosarán los datos del puesto seleccionado y la descripción de las actividades a realizar.

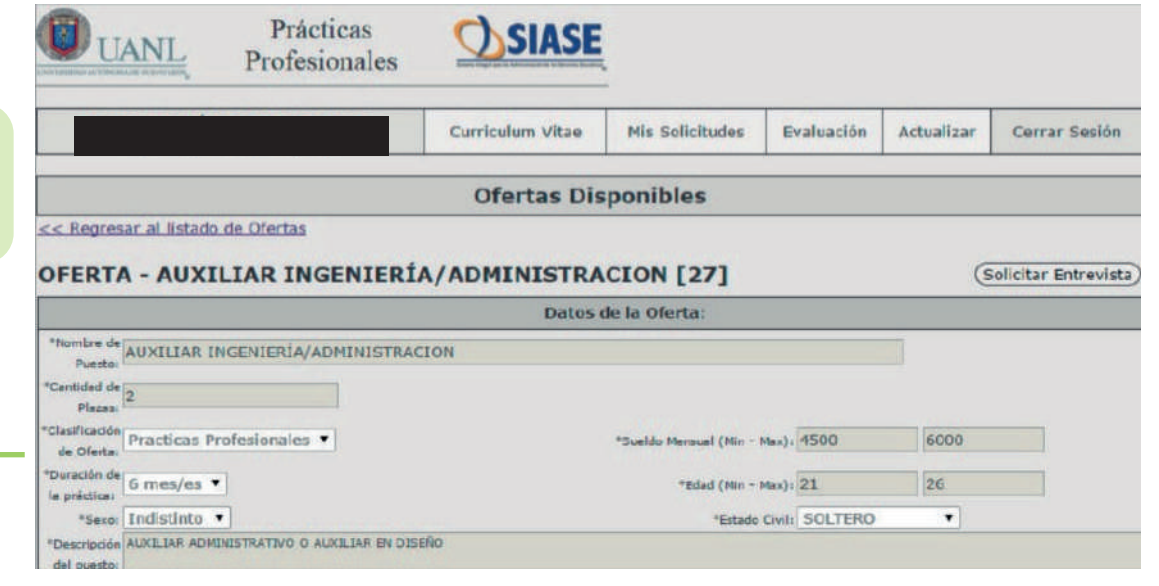

w.

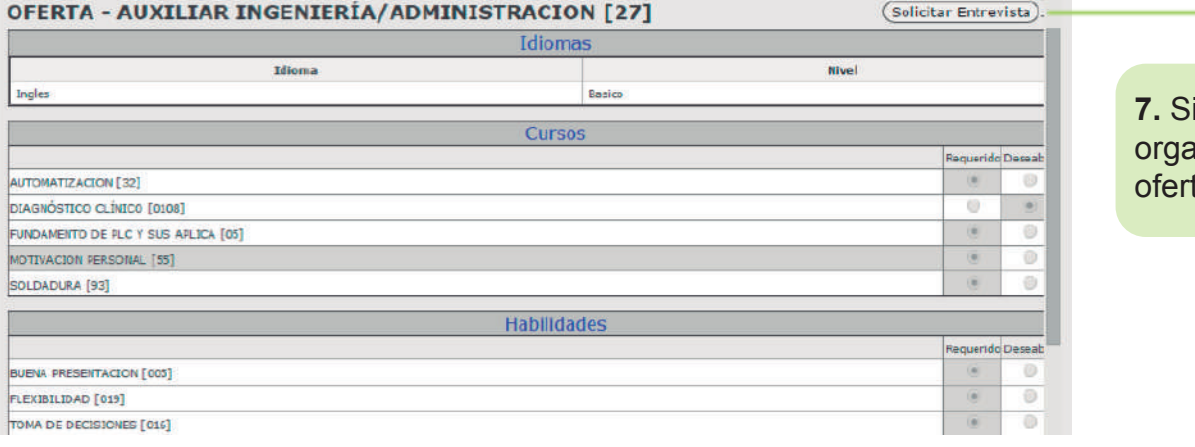

cumples con el perfil que solicita la inización receptora, y te interesa aplicar en su ta, da clic en el botón **Solicitar Entrevista.** 

**8.** Una vez que se envie la solicitud de entrevista a la organización receptora aparecerá el siguiente mensaje.

### La página en https://deimos.dgi.uanl.mx dice:

Su solicitud ha sido enviada a la empresa. Espere respuesta.

Aceptar

 $\times$ 

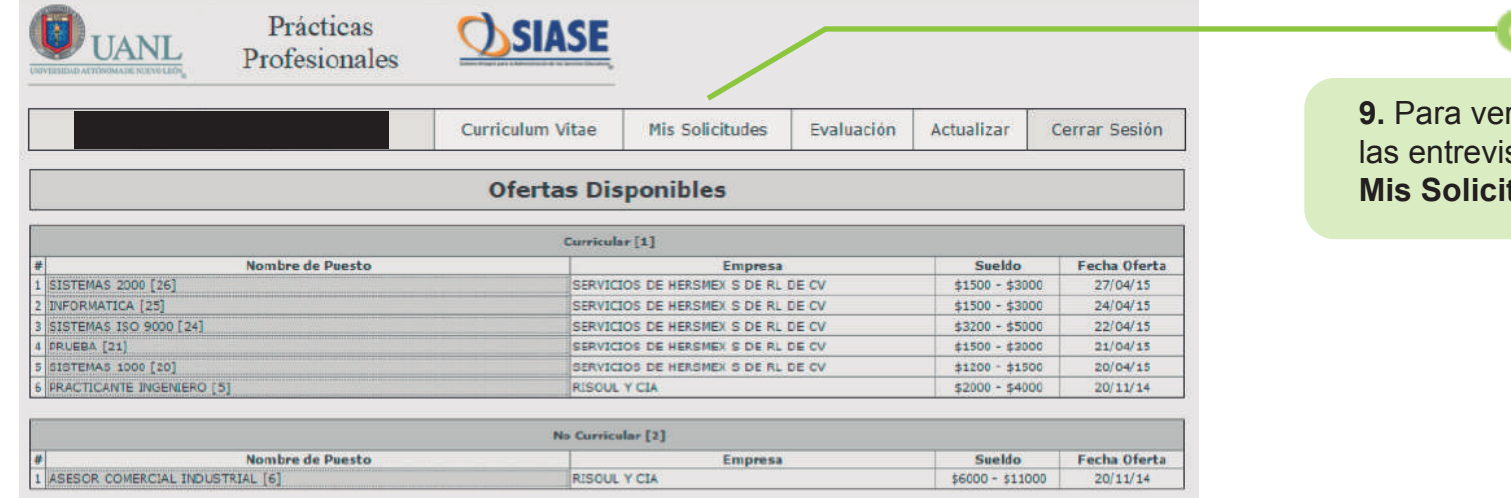

### el estado de stas da clic en tudes

**10.** Cuando la organización receptora haya accedido a entrevistarte, se te agendará una Fecha de Entrevista, en la cual hay que dar clic en **Confirmar/Rechazar** entrevista según sea el caso.

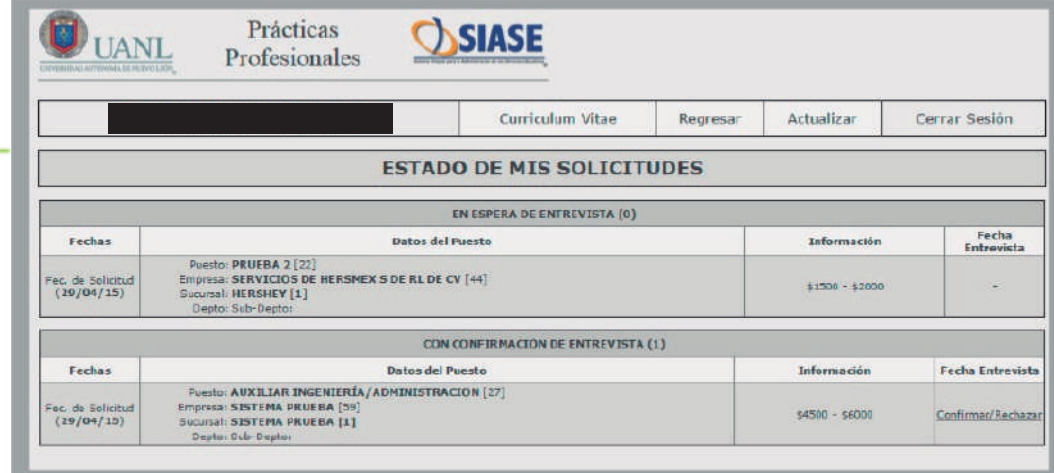

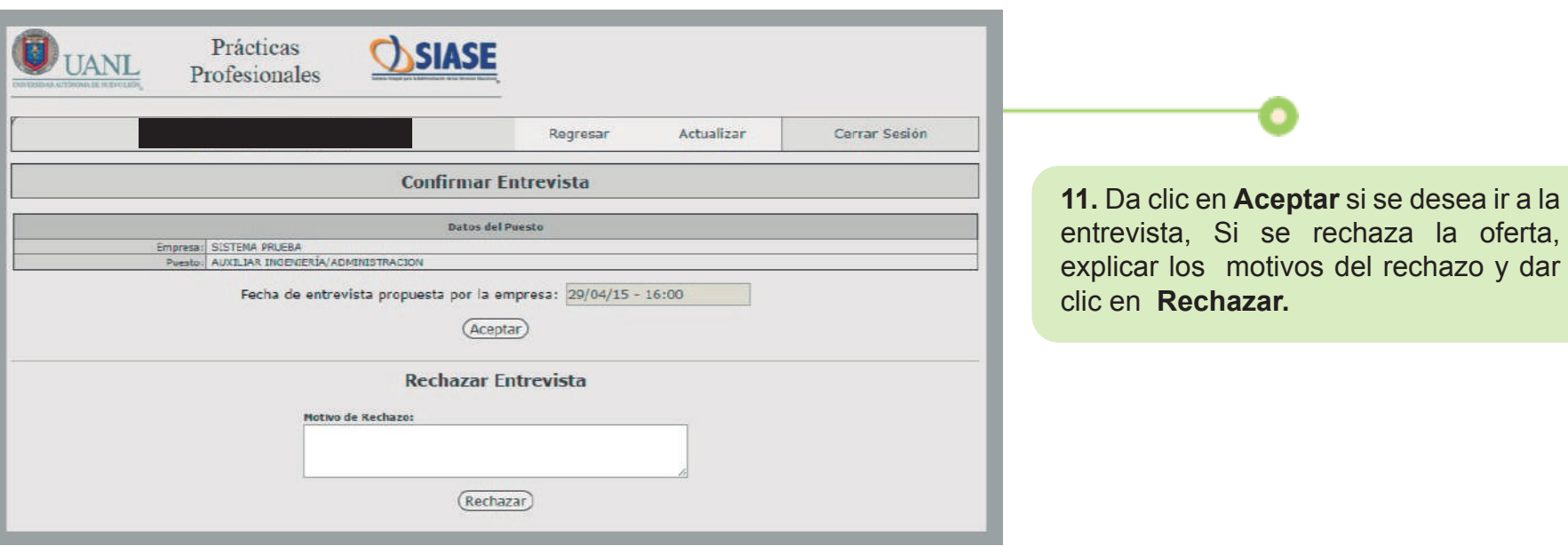

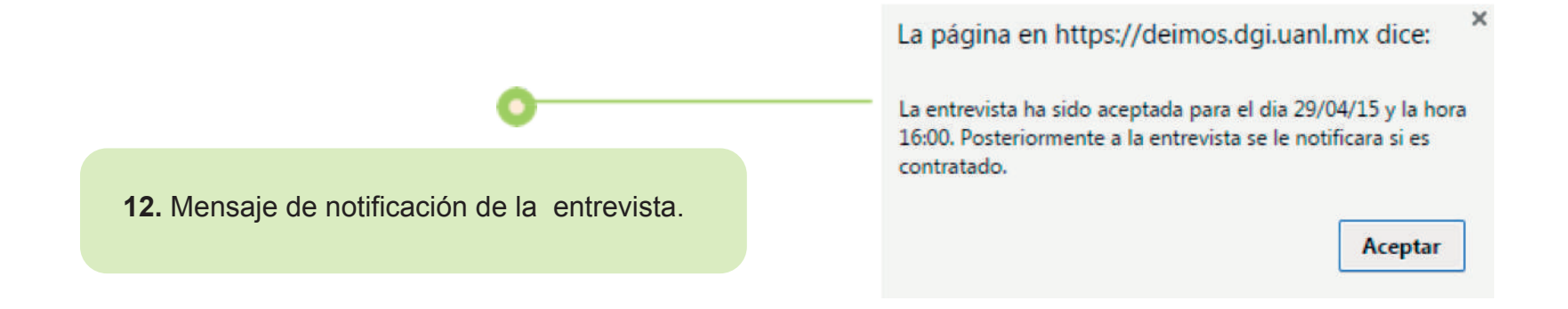

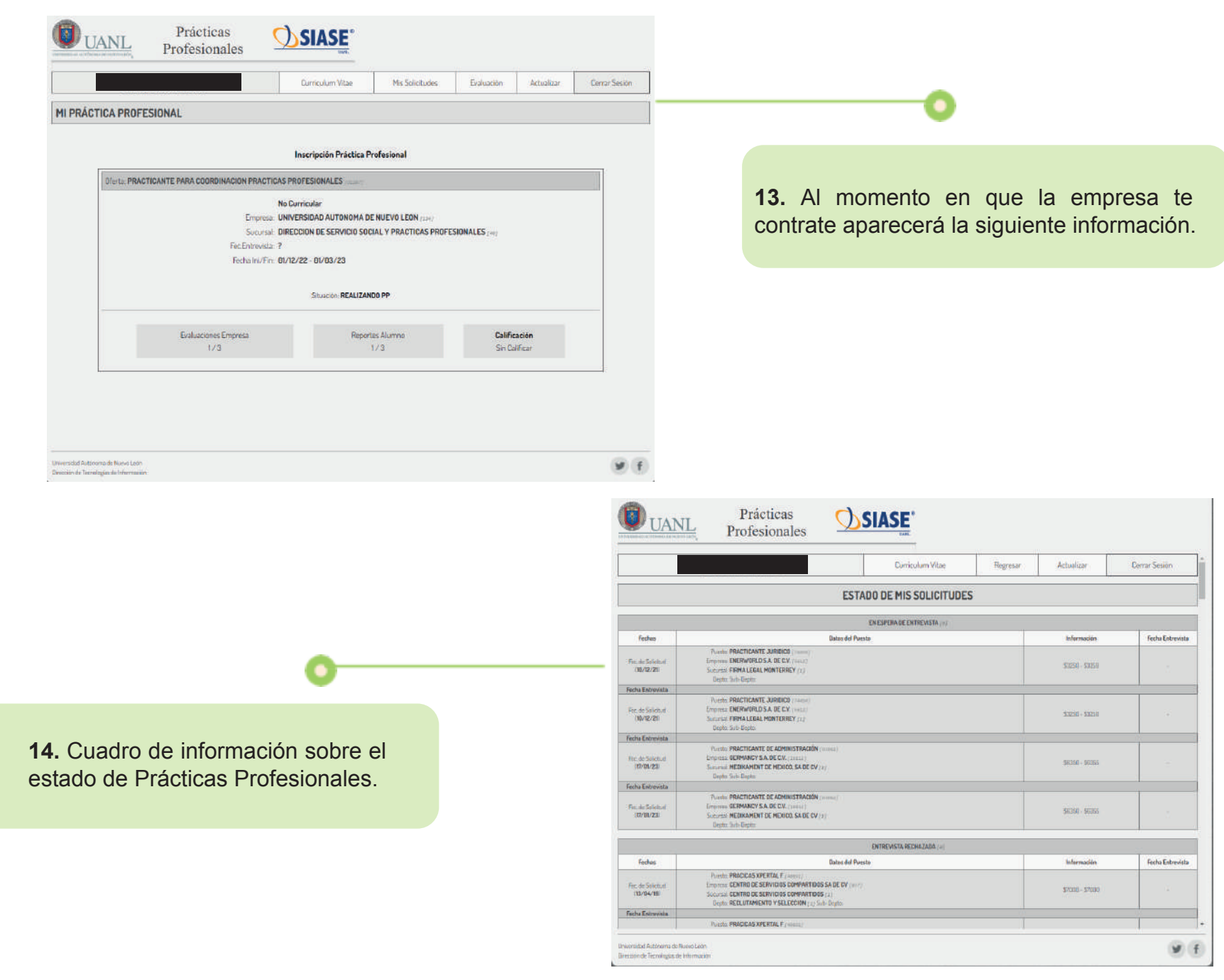

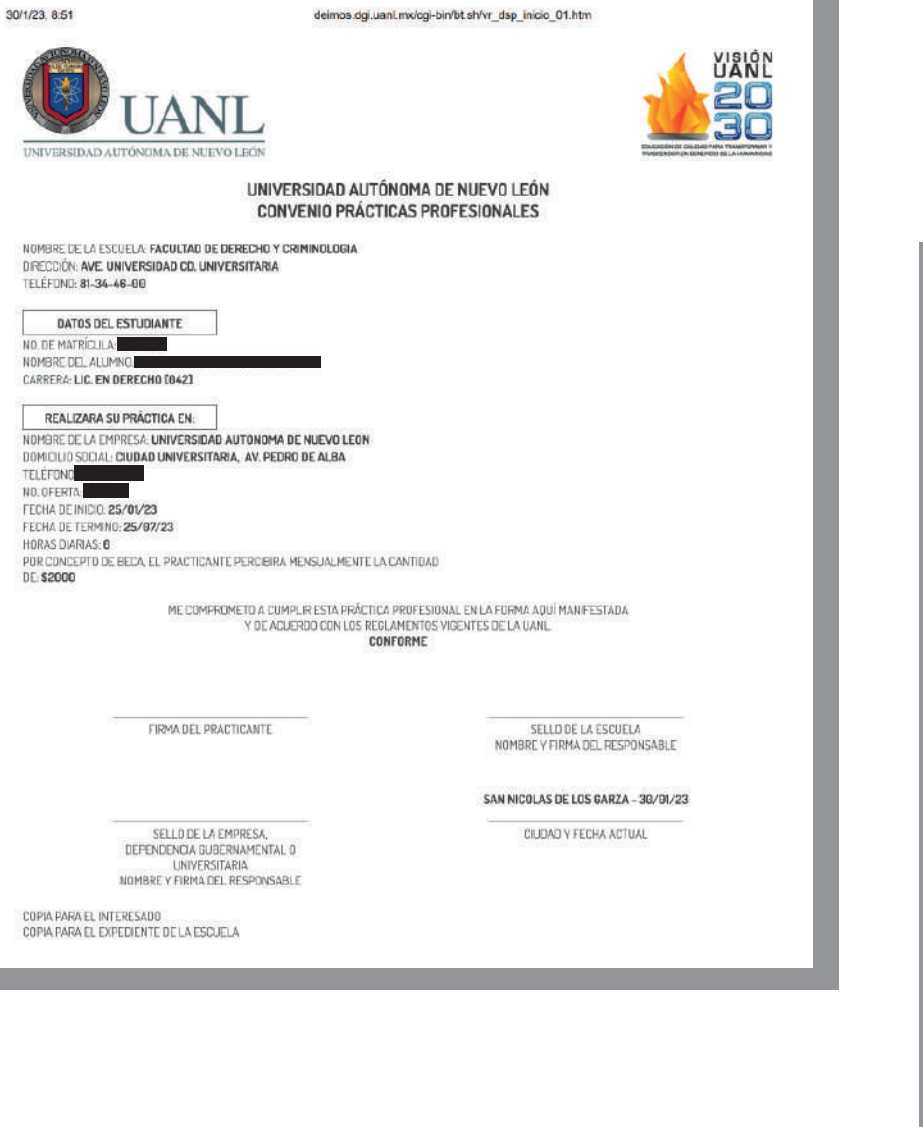

**15.** Una vez que eres contratado es indispensable que la empresa te entregue tu **Convenio U.A.N.L. y la carta de inicio que se descarga de SIASE.**

#### **INSERTAR MEMBRETE**

RC-PP-010<br>REV: 00-05/18

**LUGAR Y FECHA** 

Director de Servicio Social y Prácticas Profesionales, UANL PRESENTE-

Por este medio me permito informar que el Sr.(ita) NOMBRE COMPLETO DEL ALUMNO con número de matrícula NÚMERO DE MATRÍCULA de la carrera NOMBRE DE LA CARRERA de la Facultad NOMBRE DE LA FACULTAD ha sido aceptado(a) para realizar sus prácticas profesionales en la empresa RAZÓN SOCIAL correspondientes al período del FECHA DE INICIO al FECHA DE TÉRMINO.

Adjunto a la presente, copia de Kárdex, Convenio UANL y Póliza de seguro contra accidentes.

Se extiende la presente para fines que al interesado convengan.

Atentamente

Nombre y firma del responsable Sello de la empresa

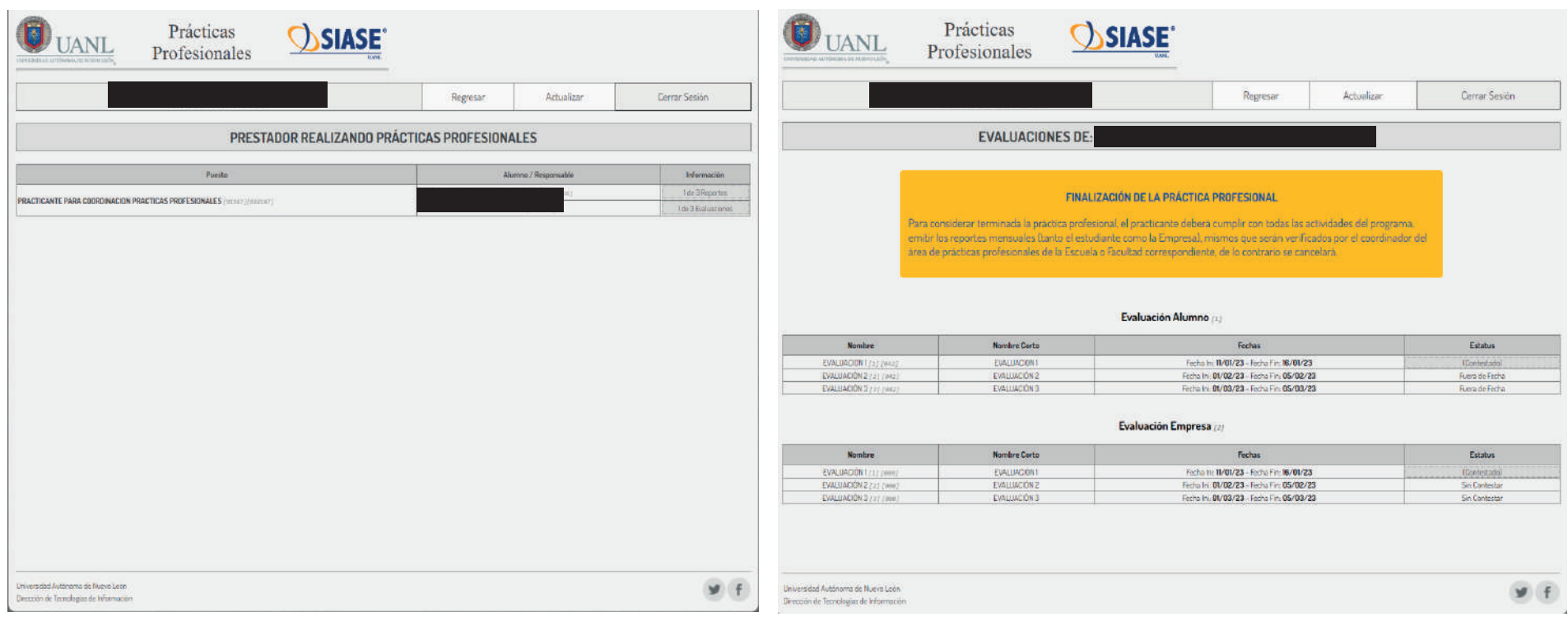

**16.** No olvides llenar tus evaluaciones, las cuales son en igual número que la duración de los meses de tu práctica profesional, se habilitarán durante 4 días dependiendo la fecha en la que iniciaste. En dado caso que no hayas contestado algún reporte, favor de comunicarte con tu **Escuela o Facultad** para ver la posibilidad de la activación de la misma.

NOTA.- Es importante que el alumno y la empresa llenen todas las evaluaciones, de lo contrario no podrás terminar tu periodo de prácticas profesionales.

### **Expediente de Inicio**

Cuando ya tengas registrada debidamente tu Práctica Profesional en el SIASE, debes llevar a tu dependencia la siguiente papelería:

- **Carta de inicio:** Para este documento, la empresa debe utilizar el formato preestablecido, descargable en la página web de la UANL.
- **Convenio de la UANL:** Este documento se genera dentro de la plataforma de prácticas profesionales al momento de ser contratados, debe estar firmado y sellado por parte de la empresa. (Este convenio aparece únicamente en el SIASE de la empresa)
- **Póliza de seguro contra accidentes:** La empresa tiene la obligación de asegurarte y proporcionarte la póliza de seguro contra accidentes.
- **Kardex No oficial** (SIASE) Esto para revisar tu estado académico.

**Tienes 5 días hábiles después de ser contratado para entregar la papelería correspondiente en tu Escuela o Facultad, de lo contrario, no será autorizado tu registro de práctica profesional**

**Deben ser 3 juegos de cada documento, el convenio (debidamente firmado y sellado), carta de inicio y la póliza de seguro deben tener las mismas fechas, de lo contrario, no podrá ser aceptada la papelería.**

### **Expediente de Término**

A partir de que hayas concluido de haber llenado todas tus evaluaciones mensuales, tu estado cambiará a Finalizado, por tal motivo, debes de solicitar a la organización receptora los documentos de término para poder liberar tu práctica profesional.

- **Carta de término:** Este documento, la empresa debe utilizar el formato preestablecido, descargable en la página web de la UANL.
- **Evaluación del desarrollo del practicante:** De igual forma, la empresa debe utilizar el formato preestablecido, descargable en la página web de la UANL.

**Deben ser 3 juegos de cada documento, firmados y sellados, deben tener las mismas fechas del convenio de lo contrario, no podrá ser aceptada la papelería.**

### **Información importante**

La entrega de papelería del expediente, tanto de inicio como término, se realiza en la Coordinación de Prácticas Profesionales de tu Escuela o Facultad.

Revisa con tu Escuela o Facultad si requieres de demás documentos adicionales.

Cualquier particularidad en cuanto a modificación en fechas de convenio, modificación de horas en convenio, activación de evaluaciones vencidas y demás situaciones derivadas del proceso, hay que reportarlo a la Coordinación de Prácticas Profesionales de tu Escuela o Facultad.

# **¿Dudas o comentarios? ¡Contáctanos!**

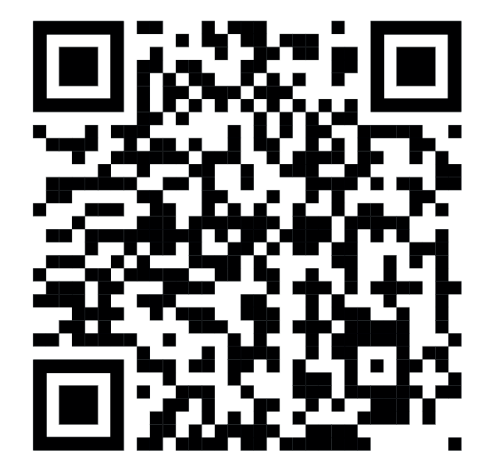

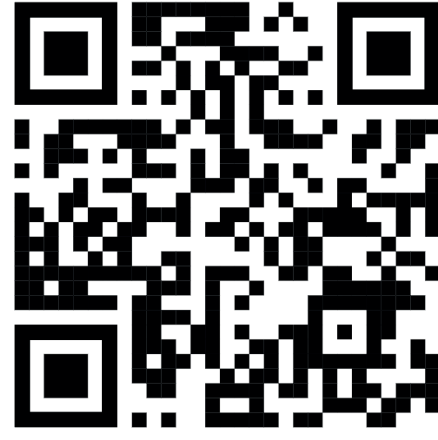

**8183294000 ext. 5156,4235 y 5202 Teléfono**

**practicas@uanl.mx Correo**

**8180789663 Whatsapp**

**Código página web UANL PP Código facebook DSSyPP**

## **Contacto**

### **Coordinaciones de Prácticas Profesionales de la UANL**

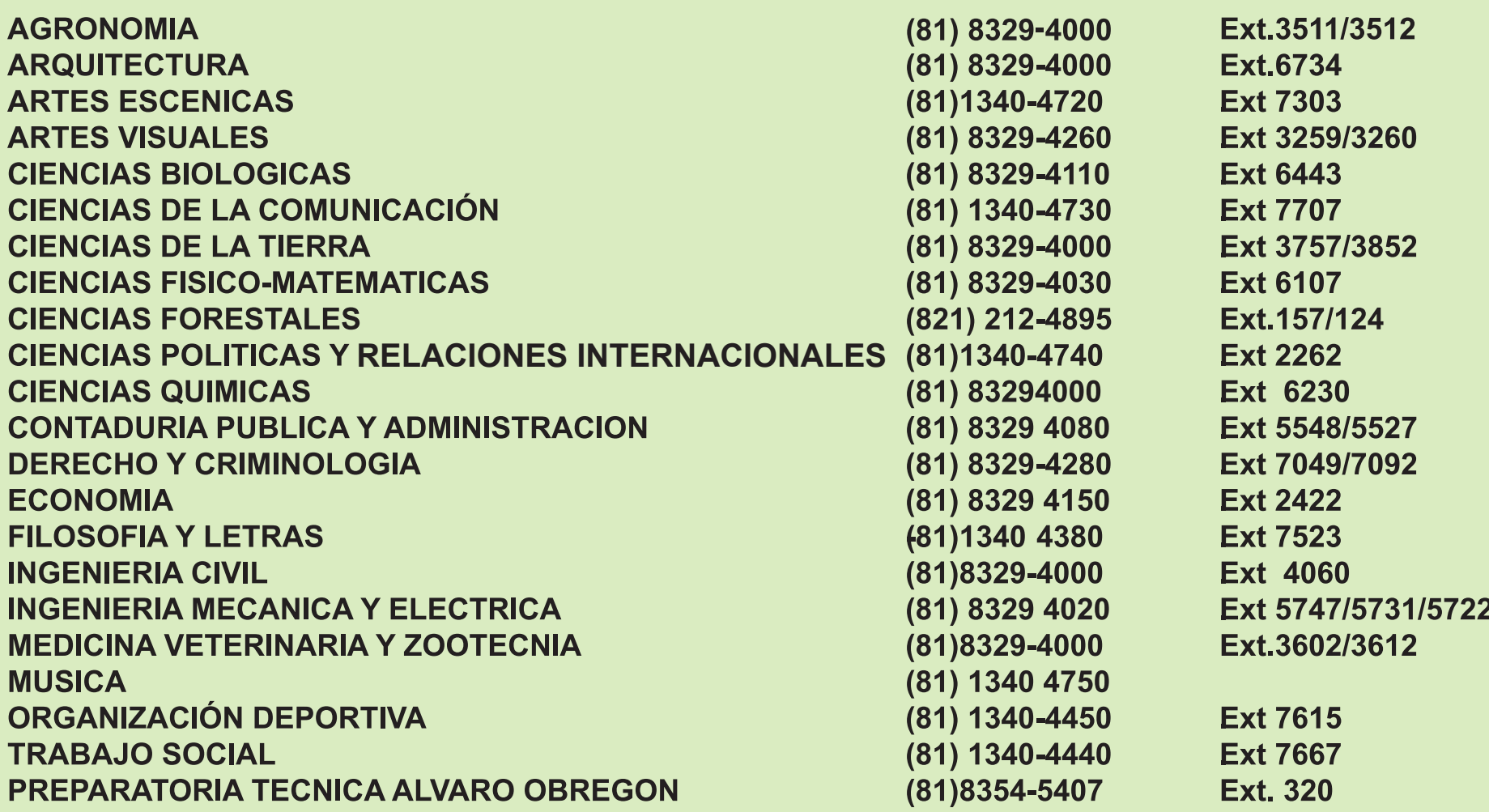